#### Méthodologies d'expérimentation pour l'informatique distribuée à large échelle

Martin Quinson

March 8th, 2013

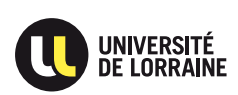

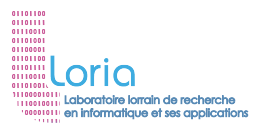

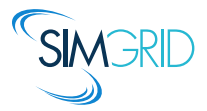

# $Doing$  Science  $=$  Acquiring Knowledge

<span id="page-1-0"></span>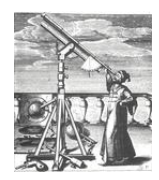

 $\frac{\partial}{\partial x_i} \left( \frac{\partial \Phi}{\partial x_i} \right) = \frac{\partial}{\partial x_i} \left( \frac{\partial \Phi}{\partial x_i} \right)$ 

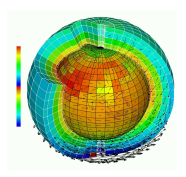

- $\blacktriangleright$  Thousand years ago
- <sup>I</sup> Observations-based
- $\blacktriangleright$  Can describe
- $\blacktriangleright$  Prediction tedious

- $\blacktriangleright$  Last few centuries
- $\blacktriangleright$  Equations-based
- $\blacktriangleright$  Can understand
- $\blacktriangleright$  Prediction long

Experimental Science Theoretical Science Computational Science

- $\blacktriangleright$  Nowadays
- $\blacktriangleright$  Compute-intensive
- $\blacktriangleright$  Can simulate
- $\blacktriangleright$  Prediction easier

Prediction is very difficult, especially about the future. – Niels Bohr

# Observations still base Science

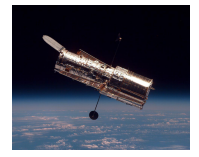

#### NMR Spectroscope Synchrotrons Turntable

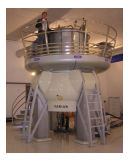

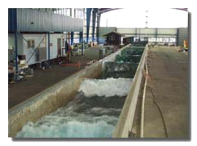

#### Space telescope Large Hadron Collider Mars Explorer

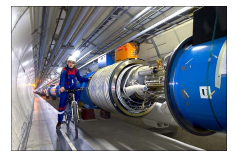

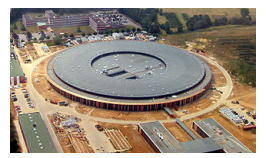

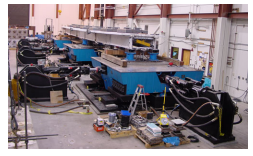

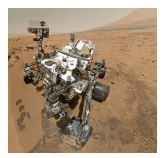

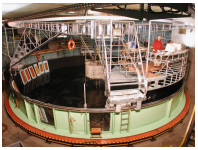

#### Tsunamis Earthquake vs. Bridge Climate vs. Ecosystems

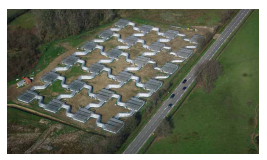

(who said that science is not fun??)

## Computational Science

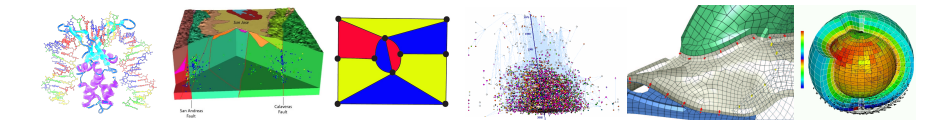

# Computational Science

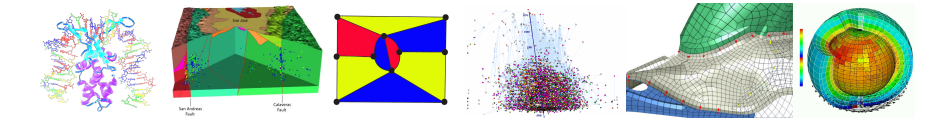

#### Understanding the Climate Change with Predictions

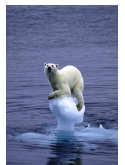

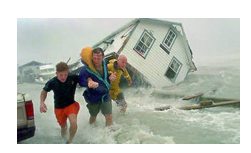

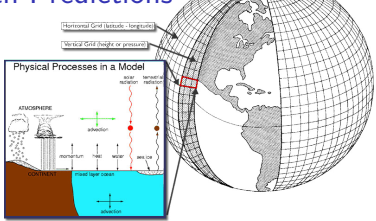

# Computational Science

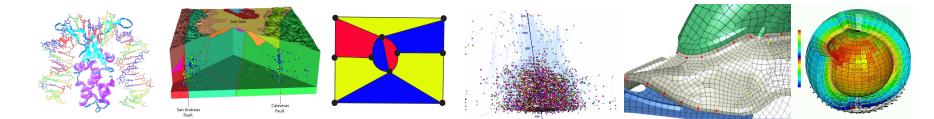

## Understanding the Climate Change with Predictions

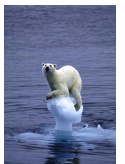

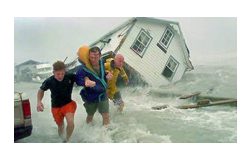

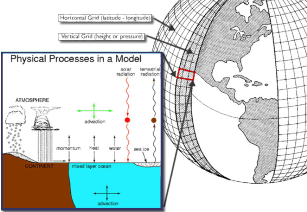

# Models complexity grows

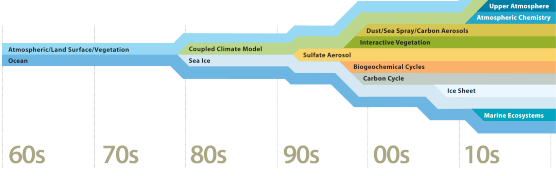

#### This requires large computers

Upscale project:

15,000 computing-years in 2012!

Martin Quinson [Computational Science](#page-40-0) of Computer Systems [Introduction](#page-1-0) [CS](#page-12-0)<sup>2</sup> [SimGrid](#page-16-0) [PDES](#page-20-0) [Formal](#page-27-0) [Open Science](#page-33-0) [Conclusion](#page-36-0)  $4/30$ 

# Modern Computers are Large and Complex

## Massive Parallelism

- $\triangleright$  Cannot miniaturize further (atom limit)
- $\triangleright$  Cannot increase frequency (energy limit)
- $\triangleright$  Solution: Multiply compute cores!
- $\triangleright$  Sequoia, second fastest computer: 1,572,864 cores

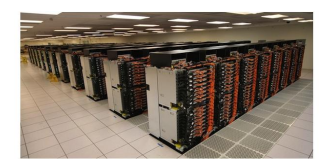

## ExaScale Systems, used in Computational Science

- ▶ Systems computing 1 Exaflop per second arrive (with billions of cores)
- $\blacktriangleright$  1 Exaflop = 10<sup>18</sup> operations. One million million million operations...
- $\triangleright$  At humanly doable speed, that requires 10 times the age of the universe
- Each node: 20 millions lines of code  $(10\times$  Encyclopedia Britannica)

#### Other very large computer systems in the wide

- $\blacktriangleright$  Google computers dissipate 300MW on average (150,000 households,  $\frac{1}{3}$  reactor)
- Botnets: BredoLab estimated to control 30 millions of zombie computers
- $\blacktriangleright$  In addition, these systems are heterogeneous and dynamic

This essential complexity mandates adapted scientific instruments

#### Research Field: Methodologies of Experimentation

- $\triangleright$  Assessing the performance and correctness of large-scale computer systems
- $\triangleright$  Meta-research on producing scientifically sound results
- $\triangleright$  Main contribution: SimGrid, a large-scale computer systems simulator

This essential complexity mandates adapted scientific instruments

### Research Field: Methodologies of Experimentation

- $\triangleright$  Assessing the performance and correctness of large-scale computer systems
- $\triangleright$  Meta-research on producing scientifically sound results
- $\triangleright$  Main contribution: SimGrid, a large-scale computer systems simulator

First title (rejected)

Simulating Applications for Research in Simulation Applications for Research

This essential complexity mandates adapted scientific instruments

### Research Field: Methodologies of Experimentation

- $\triangleright$  Assessing the performance and correctness of large-scale computer systems
- $\triangleright$  Meta-research on producing scientifically sound results
- $\triangleright$  Main contribution: SimGrid, a large-scale computer systems simulator

First title (rejected)

La simulation d'applications pour la recherche en applications de simulation pour la recherche

This essential complexity mandates adapted scientific instruments

Research Field: Methodologies of Experimentation

- $\triangleright$  Assessing the performance and correctness of large-scale computer systems
- $\triangleright$  Meta-research on producing scientifically sound results
- $\triangleright$  Main contribution: SimGrid, a large-scale computer systems simulator

First title (rejected)

Simulating Applications for Research in Simulation Applications for Research

This essential complexity mandates adapted scientific instruments

## Research Field: Methodologies of Experimentation

- $\triangleright$  Assessing the performance and correctness of large-scale computer systems
- $\triangleright$  Meta-research on producing scientifically sound results
- $\triangleright$  Main contribution: SimGrid, a large-scale computer systems simulator

## First title (rejected)

#### Simulating Applications for Research in Simulation Applications for Research

## Epistemological Stance

- $\triangleright$  Empirically consider large-scale computer systems as natural objects
- $\blacktriangleright$  Eminently artificial artifacts, but complexity reaches "natural" levels
- $\triangleright$  Other sciences routinely use computers to understand complex systems

# Assessing Distributed Applications

#### <span id="page-12-0"></span>Correctness Study  $\sim$  Formal Methods

 $\triangleright$  Tests: Unable to provide definitive answers

## Performance Study  $\sim$  Experimentation

 $\triangleright$  Maths: Often not sufficient to fully understand these systems

# Assessing Distributed Applications

## Correctness Study  $\sim$  Formal Methods

- $\triangleright$  Tests: Unable to provide definitive answers
- $\triangleright$  Model-Checking: Exhaustive and automated exploration of state space

## Performance Study  $\sim$  Experimentation

 $\triangleright$  Maths: Often not sufficient to fully understand these systems

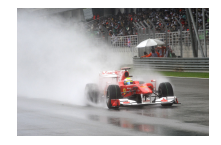

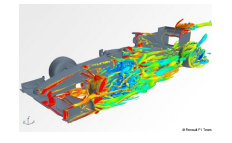

- $\triangleright$  Experimental Facilities: Real applications on Real platform (in vivo)
- $\triangleright$  Simulation: Prototypes of applications on system's Models (in silico)

# Assessing Distributed Applications

## Correctness Study  $\sim$  Formal Methods

- $\triangleright$  Tests: Unable to provide definitive answers
- $\triangleright$  Model-Checking: Exhaustive and automated exploration of state space

## Performance Study  $\sim$  Experimentation

 $\triangleright$  Maths: Often not sufficient to fully understand these systems

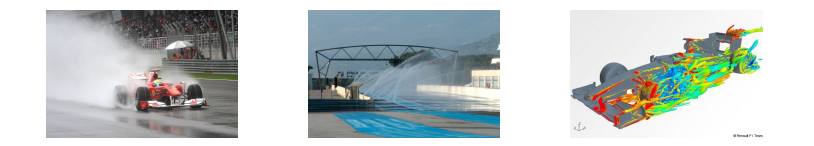

Experimental Facilities: Real applications on Real platform  $(in \, vivo)$ Emulation: Real applications on Synthetic platforms (in vitro) **Simulation:** Prototypes of applications on system's Models (*in silico*)

# Simulating Distributed Systems

Big Idea: Simulation is the fastest path from idea to scientific results

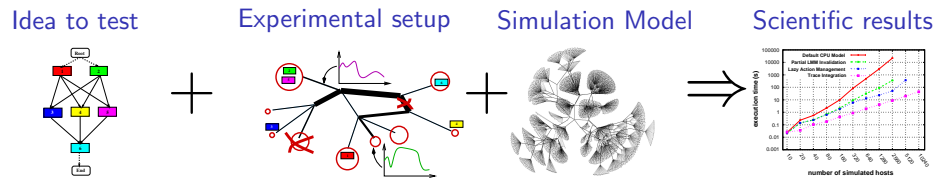

## Comfort to the user

- $\triangleright$  Get preliminary results from partial implementations
- $\triangleright$  Experimental campaign with thousands of runs within the week
- $\triangleright$  Test your scientific idea, ignore technical subtleties (for now)

## Challenges for the tools

- $\triangleright$  Validity: Get realistic results (controlled experimental bias)
- $\triangleright$  Scalability: Fast enough and Big enough; Tooling: runner, post-processing

## Scientific practices sometimes unfortunate in this field

- $\blacktriangleright$  Experimental settings not detailed enough in literature
- Many short-lived simulators; few sound and established tools

## <span id="page-16-0"></span>Scientific Instrument

- ▶ Versatile: Grid, P2P, HPC, Volunteer Computing and others
- ▶ Sound: Validated, Scalable, Usable; Modular; Portable
- $\triangleright$  Community-driven: 30 contributors (5 not affiliated), 5 contributed tools, GPL

# Scientific Object

- $\blacktriangleright$  Allows comparison of network models on non-trivial applications
- **In High-Performance Simulation on realistic workload**
- $\blacktriangleright$  Full model checker of distributed applications; Emulator under way

## Large Established Project

- ▶ Started in 1998; Collab. Loria / Inria Grenoble / CC-IN2P3 / U. Hawaii
- $\triangleright$  Impact: 120 publications (110 distinct authors, 5 continents), 4 PhD
- ▶ Co-leader with A. Legrand (CNRS Grenoble) and F. Suter (CNRS IN2P3)

# Simulation Validity

SotA: Models in most simulators are either simplistic, wrong or not assessed

- $\blacktriangleright$  PeerSim: discrete time, application as automaton;
- $\triangleright$  GridSim/CloudSim: naive packet level or buggy flow sharing
- $\triangleright$  OptorSim, GroudSim: documented as wrong on heterogeneous platforms

#### SimGrid provides several Network Models

- ▶ Flow-based: Contention, Slow-start, TCP congestion, Cross-traffic effects
- $\triangleright$  Constant time: A bit faster, but no hope of realism
- $\triangleright$  Coordinate-based: Easier to instantiate in P2P scenarios
- $\triangleright$  Packet-level: NS3 bindings

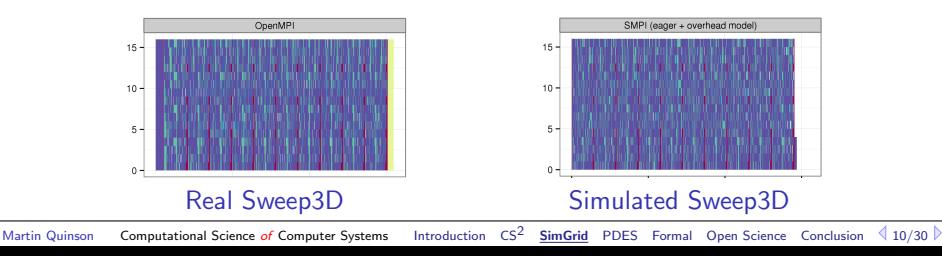

# Major Contributions (with many contributors)

- 1/ Proto-Emulation: Assessing Real Applications
	- $\triangleright$  GRAS: Middleware to run simulation prototypes on real platforms
	- $\triangleright$  SMPI: Study real MPI applications within SimGrid
- 2/ **HPS:** High Performance and Scalable Simulation
	- $\triangleright$  Fast Enough: Innovative PDES; Efficient algorithms and implementations
	- $\triangleright$  Big Enough: Scalable and versatile platform representation
- 3/ Formal: Correctness Studies in SimGrid
	- ► Seamless integration of a complete Model Checker (enforces code invariants)
	- $\triangleright$  Exhaustive reachability analysis, with innovative versatile DPOR technique

## Scientific Community Management

- **Project Coordinator: 2 ANR projects, 1 regional CPER project (total:**  $4M\epsilon$ **)**
- $\triangleright$  Methodological convergence: Board member of Grid'5000 experimental grid
- $\triangleright$  Scientific Animation (SimGrid, Grid'5000): 4 summer schools, 3 R&D engineers

 $+$  leading role in teaching, pedagogical tools, popularization and didactic projects

# Major Contributions (with many contributors)

- 1/ Proto-Emulation: Assessing Real Applications
	- $\triangleright$  GRAS: Middleware to run simulation prototypes on real platforms
	- $\triangleright$  SMPI: Study real MPI applications within SimGrid
- 2/ **HPS:** High Performance and Scalable Simulation
	- $\triangleright$  Fast Enough: Innovative PDES; Efficient algorithms and implementations
	- $\triangleright$  Big Enough: Scalable and versatile platform representation
- 3/ Formal: Correctness Studies in SimGrid
	- ► Seamless integration of a complete Model Checker (enforces code invariants)
	- $\triangleright$  Exhaustive reachability analysis, with innovative versatile DPOR technique

## Scientific Community Management

- **Project Coordinator: 2 ANR projects, 1 regional CPER project (total:**  $4M\epsilon$ **)**
- $\triangleright$  Methodological convergence: Board member of Grid'5000 experimental grid
- ▶ Scientific Animation (SimGrid, Grid'5000): 4 summer schools, 3 R&D engineers

 $+$  leading role in teaching, pedagogical tools, popularization and didactic projects

# Parallel Simulation of Discrete Event Systems

- <span id="page-20-0"></span> $\triangleright$  30 years of literature on efficient Simulation Engines, FES and distribution
- $\triangleright$  Yet, all DES simulator for P2P were sequential (but dPeerSim)

## The dPeerSim attempt

- $\triangleright$  Distributed implementation of PeerSim
- $\triangleright$  Classical parallelization: spreads the load over several Logical Processes (LP)

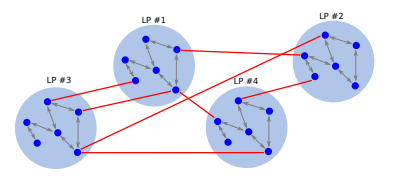

#### **Evaluation**

- ► Uses Chord as a standard workload: e.g. 320,000 nodes  $\sim$  320,000 requests
- $\triangleright$  Very good speedup results: 4h on 2 LPs  $\rightsquigarrow$  1h on 16 LPs
- $\triangleright$  But 47s in the original sequential PeerSim (and 5s in precise SimGrid)
- $\triangleright$  Yet, best known parallelization of DES simulator of P2P systems

# New Parallelization Schema for DES

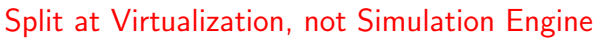

- $\triangleright$  Virtualization contains threads (user's stack)
- Engine & Models remains sequential

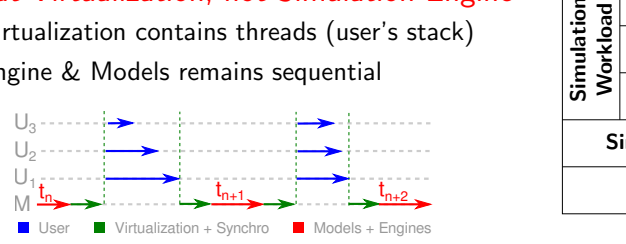

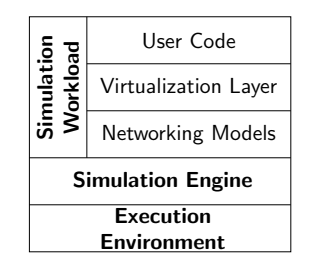

# Understanding the trade-off

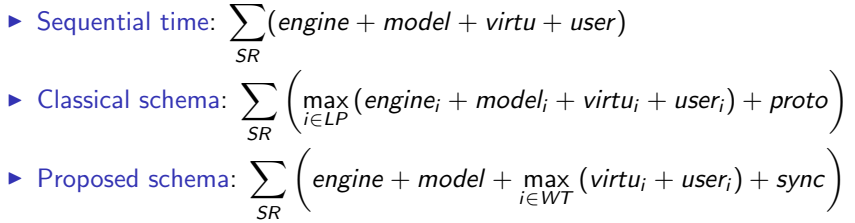

Synchronization protocol expensive wrt the engine's load to be distributed

# Toward Parallel P2P Simulation in SimGrid

Keep models sequential, execute processes in parallel OS-inspired Approach toward Process Separation

- $\triangleright$  Fine-locking would be difficult, inefficient and would hinder reproducibility
- $\triangleright$  Mediate any process interactions through simcalls (conceptually identical to syscalls of real OSes)

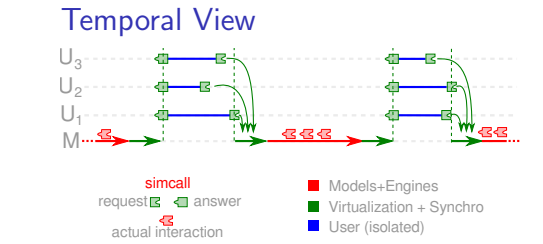

## Leveraging Multicores

kernel

Functional View Process | Process SimCall Interface Maestro Simulation Models

 $\Rightarrow$  More processes than cores  $\rightsquigarrow$  Worker Threads (execute co-routines ;)

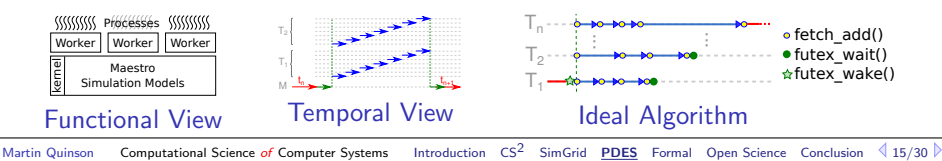

# Sequential Performance in State of the Art

- $\triangleright$  Scenario: Initialize Chord, and simulate 1000 seconds of protocol
- $\triangleright$  Arbitrary Time Limit: 12 hours (kill simulation afterward)

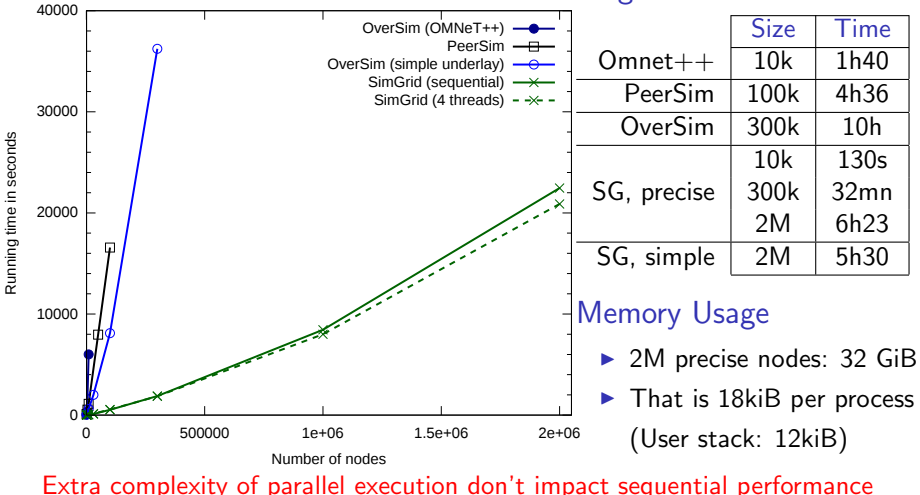

Largest simulated scenario

## Benefits of the Parallel Execution

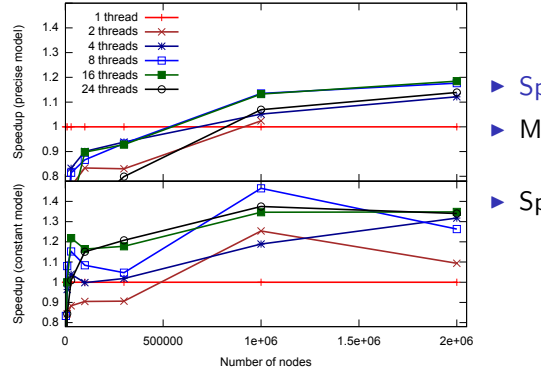

- ▶ Speedup  $(\frac{t_{seq}}{t_{par}})$ : up to 45%
- $\blacktriangleright$  More efficient with simple model:
	- Eess work in engine  $+$  Amhdal law
- $\triangleright$  Speedup depends on thread amount
	- $\triangleright$  8 threads (of 24 cores) often better
	- $\triangleright$  Synch costs remain hard to amortize
	- $\blacktriangleright$  They depend on thread amount

# Parallel Efficiency ( $\frac{speedup}{\#cores}$ ) for 2M nodes

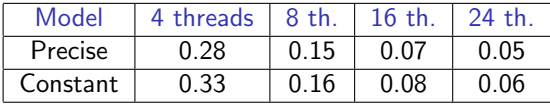

- $\blacktriangleright$  Baaaaad efficiency results
- ▶ Remember, P2P and Chord: Worst case scenarios

#### Yet, first time that Chord's parallel simulation is faster than best known sequential

# Future Work on HPS

## Distributed Simulation toward size

- $\triangleright$  Leverage the memory of more nodes; Useless in P2P, more adapted to SMPI
- Design: split our design under the simcall layer

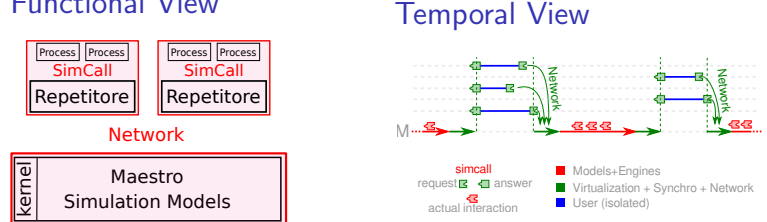

## Functional View

### Increase level of parallelism

- $\triangleright$  Pessimistic execution (as now): efficient for 500,000 processes and more...
- $\triangleright$  Optimistic execution unfeasible because of our complex state
- $\triangleright$  Vision: realistic execution run optimistically only if it is safe to do so Determining independent actions is easy using formal methods

# Major Contributions (with many contributors)

- 1/ Proto-Emulation: Assessing Real Applications
	- $\triangleright$  GRAS: Middleware to run simulation prototypes on real platforms
	- $\triangleright$  SMPI: Study real MPI applications within SimGrid
- 2/ **HPS:** High Performance and Scalable Simulation
	- $\triangleright$  Fast Enough: Innovative PDES; Efficient algorithms and implementations
	- $\triangleright$  Big Enough: Scalable and versatile platform representation
- 3/ Formal: Correctness Studies in SimGrid
	- ► Seamless integration of a complete Model Checker (enforces code invariants)
	- $\triangleright$  Exhaustive reachability analysis, with innovative versatile DPOR technique

## Scientific Community Management

- **Project Coordinator: 2 ANR projects, 1 regional CPER project (total:**  $4M\epsilon$ **)**
- $\triangleright$  Methodological convergence: Board member of Grid'5000 experimental grid
- ▶ Scientific Animation (SimGrid, Grid'5000): 4 summer schools, 3 R&D engineers

 $+$  leading role in teaching, pedagogical tools, popularization and didactic projects

# Exhaustive Testing for Correctness Formal Assesment

## <span id="page-27-0"></span>Model Checking's Big Idea

- $\blacktriangleright$  Explore all possible executions of the system
- $\blacktriangleright$  Actively searching for property violations

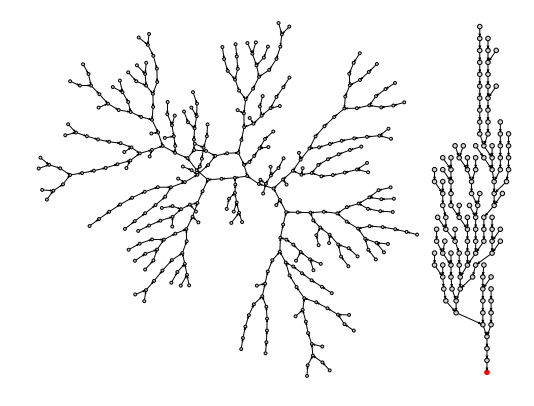

## Testing can only prove the presence of bugs. — Dijsktra well, unless it's exhaustive :)

Martin Quinson [Computational Science](#page-40-0) of Computer Systems [Introduction](#page-1-0) [CS](#page-12-0)<sup>2</sup> [SimGrid](#page-16-0) [PDES](#page-20-0) [Formal](#page-27-0) [Open Science](#page-33-0) [Conclusion](#page-36-0)  $\sqrt{20/30}$ 

# Model Checking in Wonderland

A warrior seeks her prince. She can grab  $\lambda$ , grab  $\bullet$ , move  $\rightarrow$ , move  $\leftarrow$ .

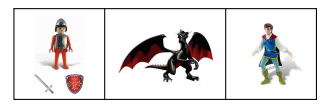

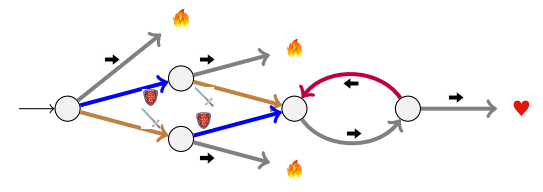

Model checking: Actively search for a counter example

- If not found, then the property was true after all
- If found, we got a counter-example (very precious during bug squashing)

Safety Property:  $\Box(\neg \triangle$ )

- $\blacktriangleright$  Search an invalidating state
- $\blacktriangleright$  Exhaustive traversal: property true

Liveness Property:  $\square((\times \wedge \bullet) \Rightarrow \Diamond \bullet)$ 

- $\triangleright$  Search a cycle w/ property is false
- $\blacktriangleright$  Counter-example is infinite

# The Problem with Model Checking

#### I use programs, not models

- $\triangleright$  Model-checking usually done on logical models, e.g. expressed with TLA<sup>+</sup>
- $\triangleright$  Some technics require the full graph, that I never have
- $\Rightarrow$  Explicit exploration of Implicit graph is called Dynamic Verification

## Liveness Properties

- $\triangleright$  Nice properties are liveness ones, not safeties, but that's much harder
- $\triangleright$  Counter example must be of infinite length, so encoded as Buchi automaton

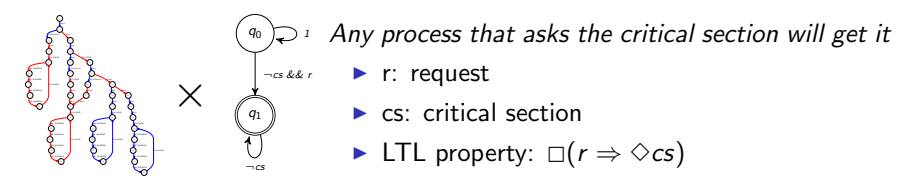

### State-space Explosion

- $\blacktriangleright$  Nice problems require  $2^{2^{100}}$  years in practice (or more)
- $\triangleright$  Several reduction technics exists, but preserving cycles is harder

Martin Quinson [Computational Science](#page-40-0) of Computer Systems [Introduction](#page-1-0)  $CS^2$  [SimGrid](#page-16-0) [PDES](#page-20-0) [Formal](#page-27-0) [Open Science](#page-33-0) [Conclusion](#page-36-0)  $\{22/30\}$ 

# Dynamic Verification in SimGrid

## Verifying safety properties

- It works (MSG  $&$  SMPI); Reduction with DPOR-based reduction techniques
- $\triangleright$  Found wild bugs in medium-sized programs (Chord protocol)

## Verifying liveness properties (ongoing)

- $\triangleright$  Problem: detect when the system reenters an (accepting) state
- $\triangleright$  We need system-level state equality

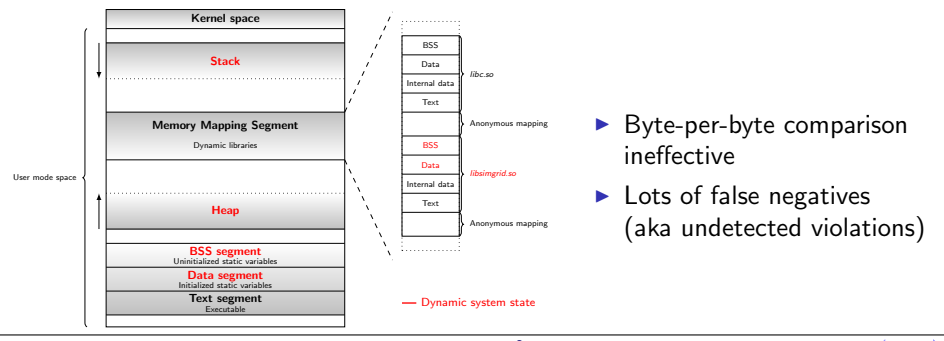

Martin Quinson [Computational Science](#page-40-0) of Computer Systems [Introduction](#page-1-0)  $CS^2$  [SimGrid](#page-16-0) [PDES](#page-20-0) [Formal](#page-27-0) [Open Science](#page-33-0) [Conclusion](#page-36-0)  $\sqrt{23/30}$ 

# Challenges of System-level State Equality

## Over provisioning

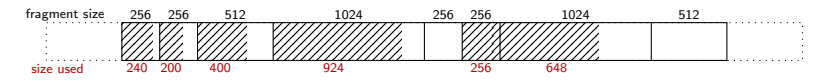

## Syntactic differences

In malloc, blocs order can vary without impacting applicative semantic

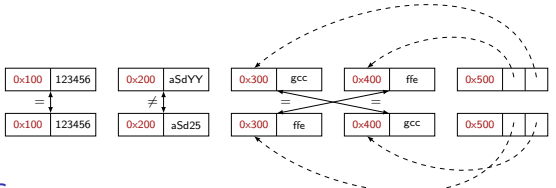

### Padding Bytes

 $\triangleright$  Data is aligned in memory for efficiency, leaving holes

#### Irrelevant differences

 $\blacktriangleright$  Host-related data (pid, files), simulation-related data (time)

# Toward Liveness Properties in SimGrid

## System Solutions to this Formal Problem

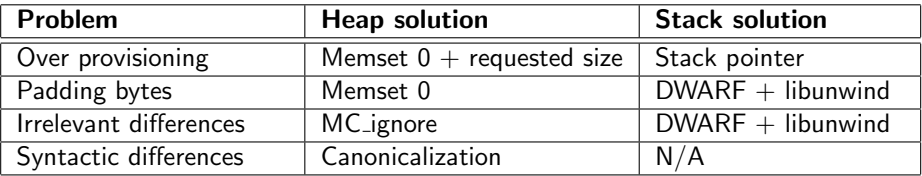

#### Current state

- $\triangleright$  Toy artificial bugs found; Toy property on non-tivial code (NeverJoin in Chord)
- $\triangleright$  State equality gives a new reduction that works on liveness, too

#### Future

- $\triangleright$  MPI3 asynchrone collective operations are a call for semantic bugs
- $\triangleright$  Assessing properties on communication schema toward easier checkpointing
- $\triangleright$  Assessing linearizability (service is robust to concurrent usages)
- $\triangleright$  Explore specific reduction techniques for distributed apps

# Take Away Messages

#### <span id="page-33-0"></span>SimGrid will prove helpful to your research

- $\triangleright$  Versatile: Used in several communities (scheduling, GridRPC, HPC, P2P, Clouds)
- $\triangleright$  Accurate: Model limits known thanks to validation studies
- $\triangleright$  Sound: Easy to use, extensible, fast to execute, scalable to death, well tested
- $\triangleright$  Open: User-community much larger than contributors group; LGPL
- $\triangleright$  Around since over 10 years, and ready for at least 10 more years

### Welcome to the Age of (Sound) Computational Science

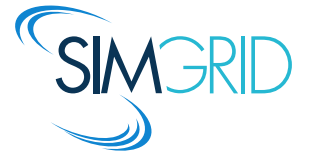

- ▶ Discover: <http://simgrid.gforge.inria.fr/>
- $\blacktriangleright$  Learn: 101 tutorials, user manuals and examples
- $\triangleright$  Join: user mailing list,  $\#$ simgrid on irc.debian.org We even have some open positions ;)

# The Computational Science Nightmare

## Computational Science is rarely Reproducible!

- $\triangleright$  Scientific publications must include all information needed for reproduction
- $\triangleright$  Knowledge is not the finding, but the method.  $\vdash$  Boyle

### Issue shared with other scientific disciplines

- $\triangleright$  Why Most Published Research Findings are False. Ioannidis, PloS Med, 2005.
- <sup>I</sup> Reproducibility in Computational and Experimental Maths workshop, 12/2012

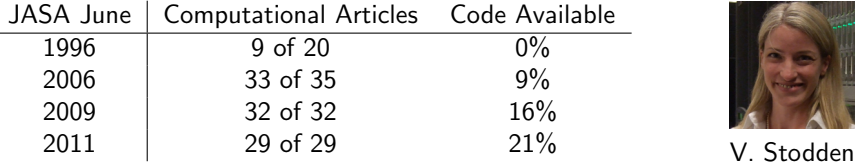

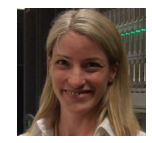

#### Non-CS major will teach us about Computational Science!

(inspired from Victoria Stodden, Department of Statistics, Columbia University)

# Open Science, and  $CS^2$

#### Required Tools

- $\triangleright$  Standard tools: Matlab, R in statistics, ...
- ▶ Dissemination Platforms: RunMyCode.org
- ► Workflow Tracking and Research Environments: VisTrails, MyExperiment.org
- **FILE** Embedded Publishing: Sweeve
- $\triangleright$  Journal Policy: Things evolve veeeery slowly

### My Research Plan

- $\triangleright$  SimGrid is a standard tool; use it as troyan to pass best practices along
- $\blacktriangleright$  Ease experiment packaging and sharing
- $\blacktriangleright$  Increase associated tools (adaptative runners) to increase the incentive
- $\blacktriangleright$  Improve our own best practices within the team
- Learn from other disciplines, and build upon this
## Conclusion

### Scientific Instruments for Distributed Systems

<span id="page-36-0"></span> $\triangleright$  Common Belief in 2008: Simulation as a toy methodology

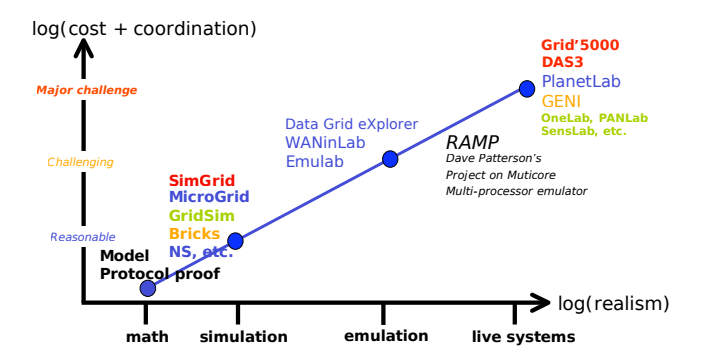

Courtesy of Franck Cappello (Gri5000 keynote @ EGEE, Feb 2008 :)

## Conclusion

### Scientific Instruments for Distributed Systems

- $\triangleright$  Common Belief in 2008: Simulation as a toy methodology
- $\triangleright$  Consensus in 2013: SimGrid as a scientific instrument (w/ Grid'5000)

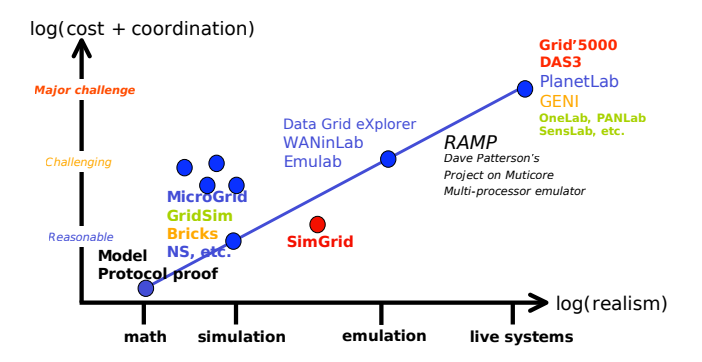

### Simulation turned into a reliable scientific instrument!

## <span id="page-38-0"></span>Conclusion

### Scientific Instruments for Distributed Systems

- $\triangleright$  Common Belief in 2008: Simulation as a toy methodology
- $\triangleright$  Consensus in 2013: SimGrid as a scientific instrument (w/ Grid'5000)
- $\triangleright$  Consensus in 2020? We were naïve in 2010, but it works better now

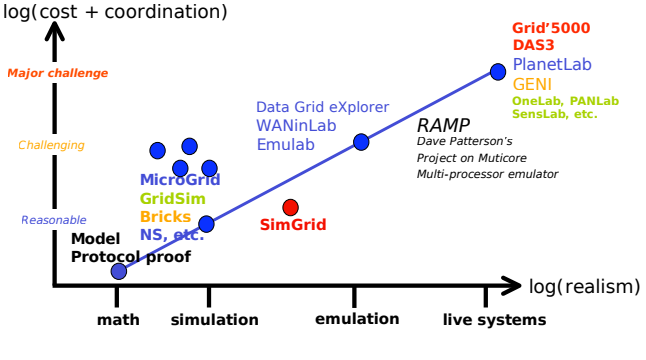

## Simulation turned into a reliable scientific instrument! But there is still a long way to go!

## <span id="page-39-0"></span>Research Program

### Computational Science of Computer Systems pursued convergence of Simulation, Dynamic Verification and Emulation

## 1/ Modeling of Large-Scale Systems

- $\triangleright$  Scalability and Accuracy still not enough for Exascale studies
- $\triangleright$  Semantic modeling of MPI 3.0 collectives (implementation-depend)
- 2/ Formal Methods for Large-Scale and HPC Systems
	- ▶ Liveness properties on legacy code (OS-level introspection tooling)
	- $\triangleright$  Domain-specific properties and reduction techniques

## 3/ Simulation of Real Applications

- $\triangleright$  OS Virtualization layer for the simulation of legacy code
- $\triangleright$  Distributed simulation, and increase parallelism in our simulation
- 4/ Scientific Instrument and Open Science
	- $\triangleright$  Produce a *de facto* standard tool, with associated tools
	- $\triangleright$  Foster the emergence of a vivid research community, with best practices

# <span id="page-40-1"></span><span id="page-40-0"></span>Question slides

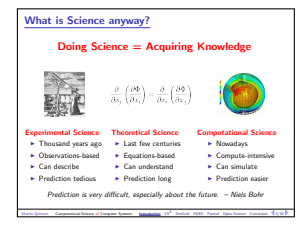

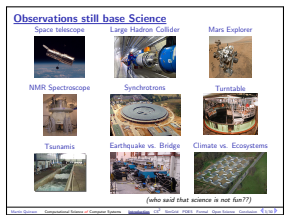

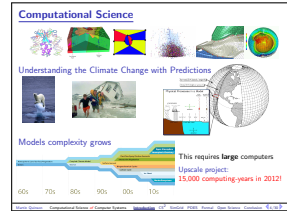

#### **I.** Assessing the nerformance and correctness of large-scale computer systems [Assessing Distributed Applications](#page-14-0)  $Correctness Study \sim Formal Methods$  $\blacktriangleright$  Tests: Unable to provide definitive answers I Model-Checking: Exhaustive and automated exploration of state space Performance Study  $\sim$  Experimentation<br>Fig. Maths: Often not sufficient to fully understand these systems **Experimental Facilities:** Real applications on Real platform (in vivo) **Emulation:** <u>Real</u> applications on Synthetic platforms (in vitro)<br>**Examples** (in vitro) **Prototynes of anglications on system's Models** (in vitro) F Simulation: Prototypes of applications on system's Model

Courtesy of Lucas Nussbaum

#### Simulation Validity

SotA: [Models in most simulators are either simplistic, wrong or not assessed](#page-17-0)

Martin Quinson Computational Science of Computer Systems Interduction CS2 SimGrid PDES Formal Open Science Conclusion 7/30 P

- PeerSim: discrete time, application as automaton;
- <sup>I</sup> GridSim/CloudSim: naive packet level or buggy flow sharing
- ► OptorSim, GroudSim: documented as wrong on heterogeneous platforms

#### SimGrid provides several Network Models

- F Flow-based: Contention, Slow-start, TCP congestion, Cross-traffic effects
- $\blacktriangleright$  Constant time: A bit faster, but no hope of realism
- <sup>I</sup> Coordinate-based: Easier to instantiate in P2P scenarios
- <sup>I</sup> Packet-level: NS3 bindings

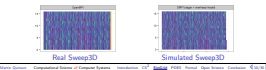

#### [Modern Computers are Large and Complex](#page-6-0)

#### Massive Parallelism

- $\blacktriangleright$  Cannot miniaturize further (atom limit)
- $\blacktriangleright$  Cannot increase frequency (energy limit)
- I Solution: Multiply compute cores!
- I Sequoia, second fastest computer: 1,572,864 cores

#### ExaScale Systems, used in Computational Science

- I Systems computing 1 Exaflop per second arrive (with billions of cores)
- $\blacktriangleright$  1 Exaflop  $=10^{18}$  operations. One million million million operations. . .
- At humanly doable speed, that requires 10 times the age of the universe
- <sup>I</sup> Each node: 20 millions lines of code (10× Encyclopedia Britannica)

- Google computers dissipate 300MW on average (150,000 households,  $\frac{1}{3}$  reactor)
- 
- 

#### Simulating Distributed Systems Big Idea: [Simulation is the fastest path from idea to scientific results](#page-15-0) Idea to test **<sup>1</sup> <sup>3</sup> 4 5 <sup>6</sup> <sup>2</sup> Root End**  $+$   $\Rightarrow$ Experimental setup Simulation Model **<sup>1</sup> <sup>5</sup> <sup>4</sup> <sup>3</sup> <sup>6</sup>** + ⇒ Scientific result 0.001 0.01 0.1 <sup>1</sup> <sup>10</sup> <sup>100</sup> --<sup>10000</sup> <sup>100000</sup>  $\mathbb{H}$ **number of simulated hosts Partial LMM Invalidation Lazy Action Management Trace Integration**

#### Comfort to the user

- $\blacktriangleright$  Get preliminary results from partial implementations
- $\blacktriangleright$  Experimental campaign with thousands of runs within the week
- <sup>I</sup> Test your scientific idea, ignore technical subtleties (for now)
- Challenges for the tools
- <sup>I</sup> Validity: Get realistic results (controlled experimental bias)
- <sup>I</sup> Scalability: Fast enough and Big enough; Tooling: runner, post-processing

#### Scientific practices sometimes unfortunate in this field

- <sup>I</sup> Experimental settings not detailed enough in literature
- **E** Many short-lived simulators: few sound and established tools Martin Quinson Computational Science of Computer Systems Interduction CS<sup>2</sup> SimGrid PDES Formal Open Science Conclusion 8/3/30<sup>9</sup>

[SimGrid: Versatile Simulator of Distributed Apps](#page-16-1)

#### Scientific Instrument

- <sup>I</sup> Versatile: Grid, P2P, HPC, Volunteer Computing and others
- <sup>I</sup> Sound: Validated, Scalable, Usable; Modular; Portable
- <sup>I</sup> Community-driven: 30 contributors (5 not affiliated), 5 contributed tools, GPL

#### Scientific Object

 2560 5120 10240

- $\blacktriangleright$  Allows comparison of network models on non-trivial applications
- <sup>I</sup> High-Performance Simulation on realistic workload
- <sup>I</sup> Full model checker of distributed applications; Emulator under way

#### Large Established Project

- <sup>I</sup> Started in 1998; Collab. Loria / Inria Grenoble / CC-IN2P3 / U. Hawaii
- <sup>I</sup> Impact: 120 publications (110 distinct authors, 5 continents), 4 PhD
- <sup>I</sup> Co-leader with A. Legrand (CNRS Grenoble) and F. Suter (CNRS IN2P3) Martin Quinson Computational Science of Computer Systems Interduction CS<sup>2</sup> SimGrid PDES Formal Open Sciences Conclusion 9/3000

#### Other very large computer systems in the wide

- 
- 
- 
- 
- 
- 

- 
- Botnets: BredoLab estimated to control 30 millions of zombie computers Martin Quinson Computational Science of Computer Systems Interduction CS2 SimGrid PDES Formal Open Science Conclusion 5/3/30 P
- <sup>I</sup> In addition, these systems are heterogeneous and dynamic
- Epistemological Stance
	- <sup>I</sup> Empirically consider large-scale computer systems as natural objects
	- <sup>I</sup> Eminently artificial artifacts, but complexity reaches "natural" levels
	- $\triangleright$  [Other sciences routinely use computers to understand complex systems](#page-11-0)

Martin Quinson Computational Science of Computer Systems Introduction CS2 SimGrid PDES Formal Open Science Conclusion 6/4/30 P

 $\blacktriangleright$  Main contribution: SimGrid, a large-scale computer systems simulator First title (rejected) Simulating Applications for Research in Simulation Applications for Research

Computational Science of Computer Systems This essential complexity mandates adapted scientific instruments Research Field: Methodologies of Experimentation

<sup>I</sup> Meta-research on producing scientifically sound results

- 
- 

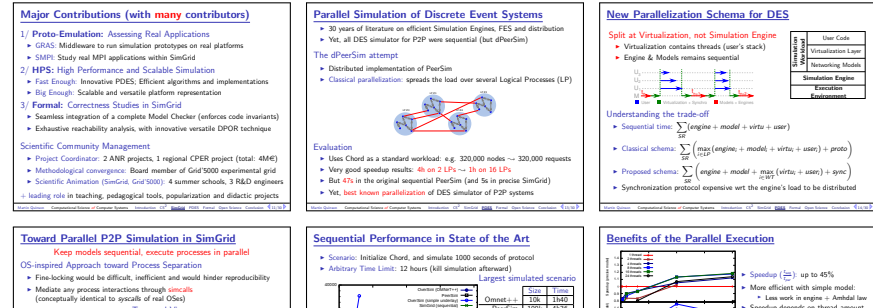

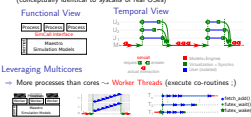

Temporal View

#### Functional View Future Work on HPS

Distributed Simulation toward size

<sup>I</sup> [Leverage the memory of more nodes; Useless in P2P, more adapted to SMPI](#page-25-0)

Martin Quinson Computational Science of Computer Systems Introduction CS2 SimGrid PDES Formal Open Science Conclusion 15/30 P

Ideal Algorithm

Design: split our design under the simcall layer

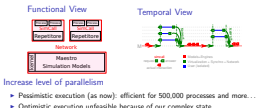

<sup>I</sup> Vision: realistic execution run optimistically only if it is safe to do so Determining independent actions is easy using formal methods

Martin Quinson Computational Science of Computer Systems Introduction CS2 SimGrid PDES Formal Open Science Conclusion 18/3010

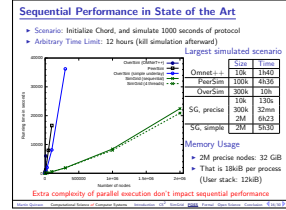

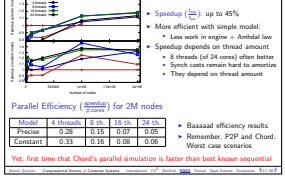

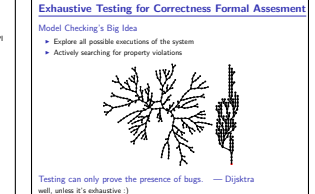

Martin Quinson Computational Science of Computer Systems Introduction CS<sup>2</sup> SimGrid PDES Formal Open Science Conclusion 20/3010

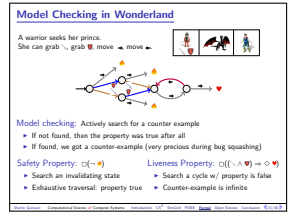

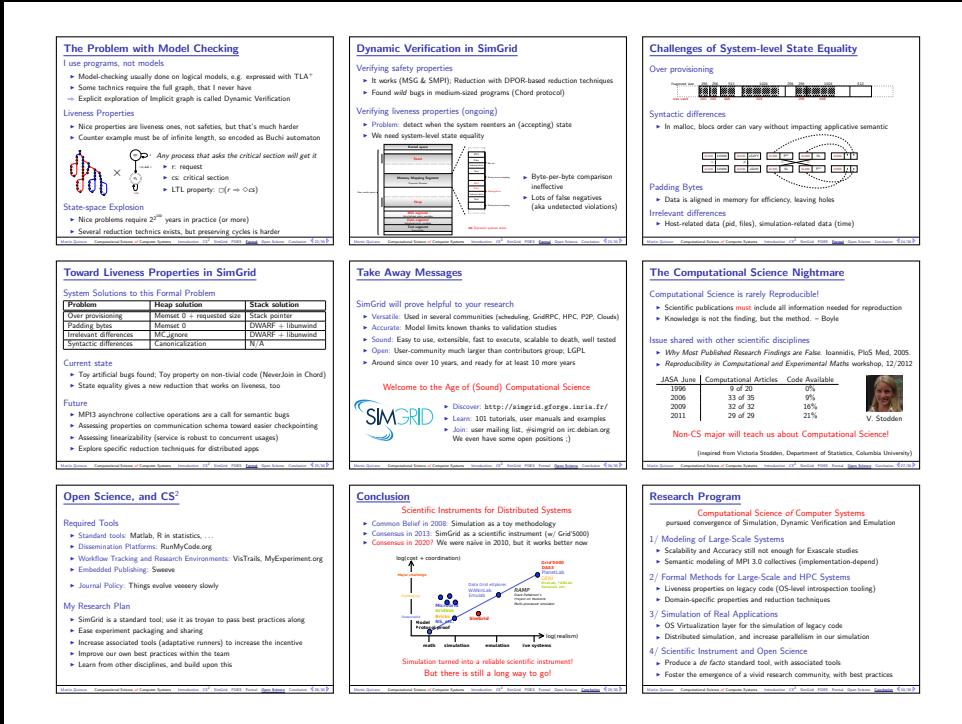

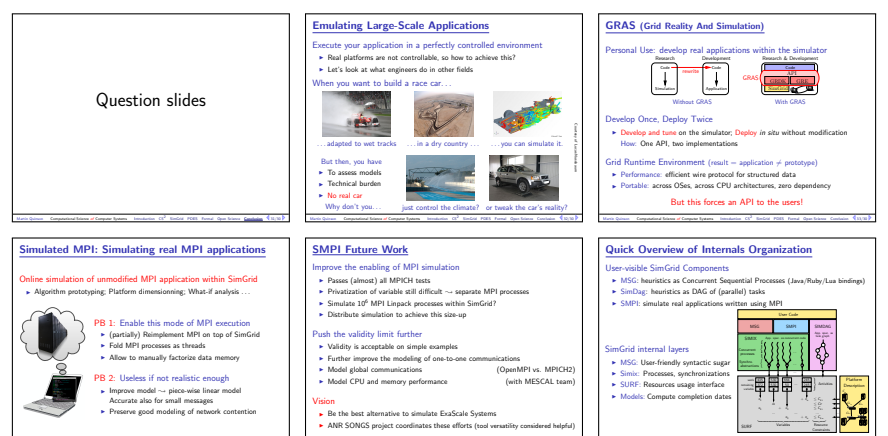

#### SimGrid Scalability

[Simulation Versatility should not hinder Scalability](#page-52-0)

<sup>I</sup> Two aspects: Big enough (large platforms) ⊕ Fast enough (large workload)

Martin Quinson Computational Science of Computer Systems Introduction CS2 SimGrid PDES Formal Open Science Conclusion 3 37/30

Martin Quinson Computational Science of Computer Systems Introduction CS2 SimGrid PDES Formal Open Science Conclusion 3 36/30 P

#### Versatile yet Scalable Platform Descriptions

- $\blacktriangleright$  Hierarchical organization in ASes<br> $\sim$  cuts down complexity cuts down complete
- $\rightarrow$  recursive routing<br>  $\rightarrow$  Efficient on each classical structures Flat, Floyd, Star, Coordinate-based
- <sup>I</sup> Allow bypass at any level
- ; Grid'5000 platform in 22KiB (10 sites, 40 clusters, 1500 nodes)
- ; King's dataset in 290KiB (2500 nodes, coordinate-based)

#### Empty  $+$ Full Full Dijkstra Floyd B. C. Rule− based Rule− <mark>m</mark>ai based Rule− based based. Rule− **AS1 AS2 AS4 AS5 AS7 AS6 AS5−3 AS5−1 AS5−2 AS5−4**

#### [Visualizing SimGrid Simulations](#page-53-0)

- <sup>I</sup> Visualization scriptable: easy but powerful configuration; Scalable tools
- $\blacktriangleright$  Right Information: both platform and applicative visualizations
- <sup>I</sup> Right Representation: gantt charts, spatial representations, tree-graphs

Martin Quinson Computational Science of Computer Systems Introduction CS2 SimGrid PDES Formal Open Science Conclusion 3 (8)/30 P

- <sup>I</sup> Easy navigation in space and time: selection, aggregation, animation
- <sup>I</sup> Easy trace comparison: Trace diffing (still partial ATM)

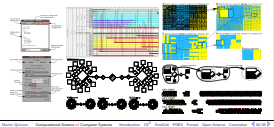

#### Other Associated Tools

#### [Workflow to any Experiments through Simulation](#page-54-0)

- 1. Prepare the experimental scenarios *Scenario Outputs Simulator*
- 2. Launch thousands of simulations
- 3. Post-processing and result analysis  $\sim$  Each simulation is only a brick
- **Visualization Statistics Textual logs Application User Parameters Input Settings Experimental**

#### Workload Generation

<sup>I</sup> Platforms: Simulacrum (generation), PDA (archive) and MintCAR (mapping)

Martin Quinson Computational Science of Computer Systems Interduction CS2 SimGrid PDES Formal Open Science Conclusion 36/30 P

 $\blacktriangleright$  Applicative Workload: Tau-based trace collection + replay

![](_page_44_Picture_28.jpeg)

![](_page_45_Figure_0.jpeg)

#### Comparison to GridSim

A master distributes 500, 000 fixed size jobs to 2, 000 workers (round robin)

![](_page_45_Picture_1236.jpeg)

#### Volunteer Computing settings

- <sup>I</sup> Loosely coupled scenario as in Boinc
- $\blacktriangleright$  SimGrid: full modeling (clients and servers), precise network model
- **E** SimBA: Servers only, descisions based on simplistic markov modeling Martin Quinson Computational Science of Computer Systems Introduction CS2 SimGrid PDES Formal Open Science Conclusion 43/30/30
- ; SimGrid shown 25 times faster

![](_page_45_Figure_9.jpeg)

I Scenario: Initialize Chord, and simulate 1000 seconds of protocol

I Arbitrary Time Limit: 12 hours (kill simulation afterward)

![](_page_45_Figure_12.jpeg)

![](_page_45_Figure_13.jpeg)

![](_page_45_Figure_14.jpeg)

# Modeling computations in SimGrid  $CPI = rate R$  in Mflop/s ⊕ Computation = amount  $\Delta$  of Flops  $\sim$  Time =  $\Delta/R$ Simulation kernel main loop 1. Some actions get created (by application) and assigned to resources 2. Compute share of everyone (resource sharing algorithms) 3. [Compute the earliest finishing action, advance simulated time to that time](#page-66-0)  $t$ . Down is finished action. 4. Remove finished actions 5. Loop back to 2 t ——— **REPORT CONTROL** 32, 22, 3 ii saa **【1】 【1】**  $\mathbb{R}$  $\sim$  **经股票** l  $\frac{1}{2}$  $\blacksquare$  <u>esta</u>  $\mathbb{R}^n$  $-$ 磁 - 23 - 1994 **1991** 。<br>旷 ┉ **POST PU** model in a Nutshell<br>
and  $\overline{B}$  computation is himselved<br>
and  $\overline{B}$  is magnitude – amount A of Plays  $\sim$  Time  $\sim$  A/R<br>
on terms may be computed to regular the research<br>  $\overline{B}$  is a strong of frequencies chan Martin Quinson Computational Science of Computer Systems Interviewers CS<sup>2</sup> SimGrid PDES Formal Open Science Conclusion 42/30 P

The CPU model in a Nutshell

![](_page_45_Figure_16.jpeg)

#### **Médiation scientifique**

#### Sciences Manuelles du Numérique

- <sup>I</sup> Faire des activit´es d'initiation `a la science informatique
- ► Pour la fitte de la science, pour les TS (1/3 du temps hors machine)
- <sup>I</sup> Boolier: Codage binaire de l'information, code correcteur, transmission
- ► Crépier psycho-rigide: Notion d'algorithme, tri
- <sup>I</sup> Base-ball color´e: Algorithme, algorithme efficace, algorithme correct
- **E** Robozzle: Programmation (instruction, boucle, fonction)

![](_page_45_Picture_25.jpeg)

# <span id="page-46-0"></span>Emulating Large-Scale Applications

### Execute your application in a perfectly controlled environment

- $\triangleright$  Real platforms are not controllable, so how to achieve this?
- $\blacktriangleright$  Let's look at what engineers do in other fields

## When you want to build a race car...

![](_page_46_Picture_5.jpeg)

 $\ldots$  adapted to wet tracks  $\ldots$  in a dry country  $\ldots$   $\ldots$  you can simulate it.

![](_page_46_Picture_7.jpeg)

![](_page_46_Picture_9.jpeg)

### But then, you have

- To assess models
- <sup>I</sup> Technical burden
- $\blacktriangleright$  No real car

![](_page_46_Picture_15.jpeg)

![](_page_46_Picture_17.jpeg)

![](_page_46_Picture_18.jpeg)

## GRAS (Grid Reality And Simulation)

#### Personal Use: develop real applications within the simulator Simulation Application Research & Development Code Research Code · Simulation | Application Code Development rewrite

Without GRAS

With GRAS

## Develop Once, Deploy Twice

 $\triangleright$  Develop and tune on the simulator; Deploy in situ without modification

## <span id="page-48-0"></span>GRAS (Grid Reality And Simulation)

### Personal Use: develop real applications within the simulator

![](_page_48_Figure_2.jpeg)

## Develop Once, Deploy Twice

 $\triangleright$  Develop and tune on the simulator; Deploy in situ without modification How: One API, two implementations

### Grid Runtime Environment (result = application  $\neq$  prototype)

- $\triangleright$  Performance: efficient wire protocol for structured data
- ▶ Portable: across OSes, across CPU architectures, zero dependency

### But this forces an API to the users!

## <span id="page-49-0"></span>Simulated MPI: Simulating real MPI applications

### Online simulation of unmodified MPI application within SimGrid

 $\blacktriangleright$  Algorithm prototyping; Platform dimensionning; What-if analysis ...

![](_page_49_Figure_3.jpeg)

## PB 1: Enable this mode of MPI execution

- $\triangleright$  (partially) Reimplement MPI on top of SimGrid
- $\blacktriangleright$  Fold MPI processes as threads
- $\blacktriangleright$  Allow to manually factorize data memory

## PB 2: Useless if not realistic enough

- Improve model  $\rightsquigarrow$  piece-wise linear model Accurate also for small messages
- $\triangleright$  Preserve good modeling of network contention

## <span id="page-50-0"></span>SMPI Future Work

## Improve the enabling of MPI simulation

- $\triangleright$  Passes (almost) all MPICH tests
- **P** Privatization of variable still difficult  $\rightsquigarrow$  separate MPI processes
- $\triangleright$  Simulate 10<sup>6</sup> MPI Linpack processes within SimGrid?
- $\triangleright$  Distribute simulation to achieve this size-up

## Push the validity limit further

- $\triangleright$  Validity is acceptable on simple examples
- $\blacktriangleright$  Further improve the modeling of one-to-one communications
- ▶ Model global communications  $\Box$  (OpenMPI vs. MPICH2)
- Model CPU and memory performance  $\Box$  (with MESCAL team)

## Vision

- $\triangleright$  Be the best alternative to simulate ExaScale Systems
- $\triangleright$  ANR SONGS project coordinates these efforts (tool versatility considered helpful)

## <span id="page-51-0"></span>Quick Overview of Internals Organization

## User-visible SimGrid Components

- $\triangleright$  MSG: heuristics as Concurrent Sequential Processes (Java/Ruby/Lua bindings)
- $\triangleright$  SimDag: heuristics as DAG of (parallel) tasks
- $\triangleright$  SMPI: simulate real applications written using MPI

## SimGrid internal layers

- $\triangleright$  MSG: User-friendly syntactic sugar
- $\triangleright$  Simix: Processes, synchronizations
- SURF: Resources usage interface
- Models: Compute completion dates

![](_page_51_Figure_10.jpeg)

# <span id="page-52-0"></span>SimGrid Scalability

## Simulation Versatility should not hinder Scalability

 $\triangleright$  Two aspects: Big enough (large platforms)  $\oplus$  Fast enough (large workload)

## Versatile yet Scalable Platform Descriptions

- $\blacktriangleright$  Hierarchical organization in ASes  $\sim$  cuts down complexity  $\rightsquigarrow$  recursive routing
- $\blacktriangleright$  Efficient on each classical structures Flat, Floyd, Star, Coordinate-based
- $\blacktriangleright$  Allow bypass at any level
- $\sim$  Grid'5000 platform in 22KiB (10 sites, 40 clusters, 1500 nodes)
- $\sim$  King's dataset in 290KiB (2500 nodes, coordinate-based)

![](_page_52_Figure_9.jpeg)

## <span id="page-53-0"></span>Visualizing SimGrid Simulations

- $\triangleright$  Visualization scriptable: easy but powerful configuration; Scalable tools
- $\triangleright$  Right Information: both platform and applicative visualizations
- Right Representation: gantt charts, spatial representations, tree-graphs
- $\triangleright$  Easy navigation in space and time: selection, aggregation, animation
- $\triangleright$  Easy trace comparison: Trace diffing (still partial ATM)

![](_page_53_Figure_6.jpeg)

## <span id="page-54-0"></span>Other Associated Tools

### Workflow to any Experiments through Simulation

- 1. Prepare the experimental scenarios
- 2. Launch thousands of simulations
- 3. Post-processing and result analysis
- $\rightarrow$  Each simulation is only a brick

## Workload Generation

- $\triangleright$  Platforms: Simulacrum (generation), PDA (archive) and MintCAR (mapping)
- $\triangleright$  Applicative Workload: Tau-based trace collection  $+$  replay

![](_page_54_Figure_9.jpeg)

![](_page_54_Figure_10.jpeg)

## <span id="page-55-0"></span>Max-Min Fairness between Network Flows

![](_page_55_Figure_1.jpeg)

 $x_1 <$  Power CPU<sub>1</sub> (1a)

$$
x_2 + x_3 \leq Power\_CPU_2 \qquad (1b)
$$

$$
\rho_1 + \rho_2 \leq Power\_link_1 \qquad (1c)
$$

$$
\rho_1 + \rho_3 \leq Power\_link_2 \qquad (1d)
$$

### Computing the sharing between flows

- ► Objective function: maximize  $min_{f \in \mathcal{F}} (\rho_f)$  [Massoulié & Roberts 2003]
- Equilibrium: increasing any  $\rho_f$  decreases a  $\rho'_f$  (with  $\rho_f > \rho'_f$ )
- (actually, that's a simplification of our real objective function)

### Efficient Algorithm

- 1. Search for the bottleneck link *I* so that:  $\frac{C_l}{n_l} = min \left\{ \frac{C_k}{n_k} \right\}$  $\left\{\frac{C_k}{n_k},\ k\in\mathcal{L}\right\}$
- 2. This determines any flow f on this link:  $\rho_f = \frac{C_l}{n_l}$
- 3. Update all  $n_l$  and  $C_l$  to remove these flows; Loop until all  $\rho_f$  are fixed

## Homogeneous Linear Network

![](_page_56_Figure_2.jpeg)

$$
C_1 = C
$$
  $n_1 = 2$   
\n $C_2 = C$   $n_2 = 2$   
\n $\rho_0 =$   
\n $\rho_1 =$   
\n $\rho_2 =$ 

- $\blacktriangleright$  All links have the same capacity C
- $\blacktriangleright$  Each of them is limiting. Let's choose link 1

## Homogeneous Linear Network

![](_page_57_Figure_2.jpeg)

$$
C_1 = C \qquad n_1 = 2
$$
  
\n
$$
C_2 = C \qquad n_2 = 2
$$
  
\n
$$
\rho_0 = C/2
$$
  
\n
$$
\rho_1 = C/2
$$
  
\n
$$
\rho_2 = C/2
$$

- $\blacktriangleright$  All links have the same capacity C
- $\blacktriangleright$  Each of them is limiting. Let's choose link 1
- $\Rightarrow$   $\rho_0 = C/2$  and  $\rho_1 = C/2$

## Homogeneous Linear Network

![](_page_58_Figure_2.jpeg)

![](_page_58_Figure_3.jpeg)

- $\blacktriangleright$  All links have the same capacity C
- $\blacktriangleright$  Each of them is limiting. Let's choose link 1
- $\Rightarrow$   $\rho_0 = C/2$  and  $\rho_1 = C/2$
- $\triangleright$  Remove flows 0 and 1; Update links' capacity

## <span id="page-59-0"></span>Homogeneous Linear Network

![](_page_59_Figure_2.jpeg)

![](_page_59_Figure_3.jpeg)

- $\blacktriangleright$  All links have the same capacity C
- $\blacktriangleright$  Each of them is limiting. Let's choose link 1

$$
\Rightarrow \rho_0 = C/2 \text{ and } \rho_1 = C/2
$$

- $\triangleright$  Remove flows 0 and 1; Update links' capacity
- link 2 sets  $\rho_1 = C/2$ .
- $\triangleright$  We are done computing the bandwidths  $\rho_i$

### Efficient Implementation

 $\blacktriangleright$  Lazy updates, Trace integration, preserving Cache locality

## Modeling computations in SimGrid

CPU = rate R in Mflop/s  $\oplus$  Computation = amount A of Flops  $\sim$  Time = A/R

### Simulation kernel main loop

1. Some actions get created (by application) and assigned to resources

![](_page_60_Figure_5.jpeg)

## Modeling computations in SimGrid

CPU = rate R in Mflop/s  $\oplus$  Computation = amount A of Flops  $\rightsquigarrow$  Time =  $A/R$ 

- 1. Some actions get created (by application) and assigned to resources
- 2. Compute share of everyone (resource sharing algorithms)

![](_page_61_Figure_6.jpeg)

## Modeling computations in SimGrid

CPU = rate R in Mflop/s  $\oplus$  Computation = amount A of Flops  $\sim$  Time =  $A/R$ 

- 1. Some actions get created (by application) and assigned to resources
- 2. Compute share of everyone (resource sharing algorithms)
- 3. Compute the earliest finishing action, advance simulated time to that time

![](_page_62_Figure_7.jpeg)

## Modeling computations in SimGrid

CPU = rate R in Mflop/s  $\oplus$  Computation = amount A of Flops  $\sim$  Time =  $A/R$ 

- 1. Some actions get created (by application) and assigned to resources
- 2. Compute share of everyone (resource sharing algorithms)
- 3. Compute the earliest finishing action, advance simulated time to that time
- 4. Remove finished actions

![](_page_63_Figure_8.jpeg)

## Modeling computations in SimGrid

CPU = rate R in Mflop/s  $\oplus$  Computation = amount A of Flops  $\sim$  Time =  $A/R$ 

- 1. Some actions get created (by application) and assigned to resources
- 2. Compute share of everyone (resource sharing algorithms)
- 3. Compute the earliest finishing action, advance simulated time to that time
- 4. Remove finished actions
- 5. Loop back to 2

![](_page_64_Figure_9.jpeg)

## Modeling computations in SimGrid

CPU = rate R in Mflop/s  $\oplus$  Computation = amount A of Flops  $\sim$  Time =  $A/R$ 

- 1. Some actions get created (by application) and assigned to resources
- 2. Compute share of everyone (resource sharing algorithms)
- 3. Compute the earliest finishing action, advance simulated time to that time
- 4. Remove finished actions
- 5. Loop back to 2

![](_page_65_Figure_9.jpeg)

## <span id="page-66-0"></span>Modeling computations in SimGrid

CPU = rate R in Mflop/s  $\oplus$  Computation = amount A of Flops  $\sim$  Time =  $A/R$ 

- 1. Some actions get created (by application) and assigned to resources
- 2. Compute share of everyone (resource sharing algorithms)
- 3. Compute the earliest finishing action, advance simulated time to that time
- 4. Remove finished actions
- 5. Loop back to 2

![](_page_66_Figure_9.jpeg)

## Modeling computations in SimGrid

CPU = rate R in Mflop/s  $\oplus$  Computation = amount A of Flops  $\sim$  Time =  $A/R$ 

- 1. Some actions get created (by application) and assigned to resources
- 2. Compute share of everyone (resource sharing algorithms)
- 3. Compute the earliest finishing action, advance simulated time to that time
- 4. Remove finished actions
- 5. Loop back to 2

![](_page_67_Figure_9.jpeg)

### <span id="page-68-0"></span>Comparison to GridSim

A master distributes 500, 000 fixed size jobs to 2, 000 workers (round robin)

![](_page_68_Picture_126.jpeg)

## Volunteer Computing settings

- $\blacktriangleright$  Loosely coupled scenario as in Boinc
- $\triangleright$  SimGrid: full modeling (clients and servers), precise network model
- SimBA: Servers only, descisions based on simplistic markov modeling
- $\sim$  SimGrid shown 25 times faster

# <span id="page-69-0"></span>How big and how fast?  $(2/3 - P2P)$

- $\triangleright$  Scenario: Initialize Chord, and simulate 1000 seconds of protocol
- $\triangleright$  Arbitrary Time Limit: 12 hours (kill simulation afterward)

![](_page_69_Figure_3.jpeg)

- $\triangleright$  Orders of magnitude more scalable than state-of-the-art P2P simulators
- Precise model incurs a  $\approx 20\%$  slowdown, but accuracy is not comparable
- Also, parallel simulation (faster simulation at scale); Distributed sim. ongoing

# <span id="page-70-0"></span>How big and how fast?  $(3/3 - HPC)$

### Simulating a binomial broadcast

![](_page_70_Figure_2.jpeg)

Model:

- $\triangleright$  SimGrid: contention  $+$  cabinets hierarchy
- ► LogGOPSIM: simple delay-based model

### Results:

- $\triangleright$  SimGrid is roughly 75% slower
- $\blacktriangleright$  SimGrid is about 20% more fat (15GB required for  $2^{23}$  processors)

The genericity of SimGrid data structures comes at the cost of a slight overhead BUT scalability does not necessarily comes at the price of realism

## <span id="page-71-0"></span>Contributions to Experimental Facilities (in vivo)

## Grid'5000 Project: world leading scientific instrument for dist. apps

Instrument for research in computer science (deployment of customized OSes) 1500 nodes (2800 cpus, 7200 cores), 9 sites; dedicated 10Gb network

![](_page_71_Picture_3.jpeg)

![](_page_71_Figure_4.jpeg)

![](_page_71_Picture_5.jpeg)

## Personal Contributions

- ▶ National steering committee; Local project co-leader (CPER, Aladdin, Hemera)
- $\triangleright$  Scientific animation, event co-organization: Nancy is a leading site
- $\triangleright$  Collaboration: Production grids (IdG), CEA, Arcelor-Mittal
- Project: Experimentation Process Industrialization (with L. Nussbaum)
	- $\triangleright$  Open science: ensure that experiments can be shared, reviewed, improved
	- $\triangleright$  Convergence of simulation and direct execution
	- Methodological framework and practical tools  $(+admin)$  attive duties)
## One Methodology to Rule Them All

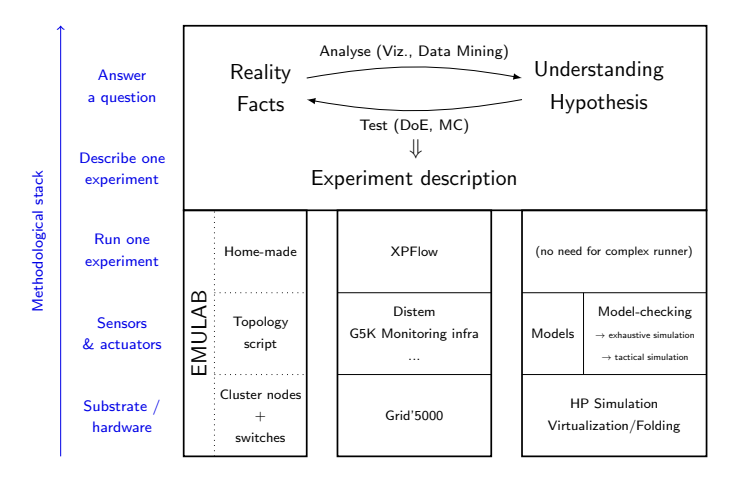

Several scientific instruments implementing different scientific methodologies

## **Médiation scientifique**

## Sciences Manuelles du Numérique

- $\blacktriangleright$  Faire des activités d'initiation à la science informatique
- ▶ Pour la fête de la science, pour les TS  $(1/3$  du temps hors machine)
- $\triangleright$  Boolier: Codage binaire de l'information, code correcteur, transmission
- ► Crêpier psycho-rigide: Notion d'algorithme, tri
- $\triangleright$  Base-ball coloré: Algorithme, algorithme efficace, algorithme correct
- ▶ Robozzle: Programmation (instruction, boucle, fonction)

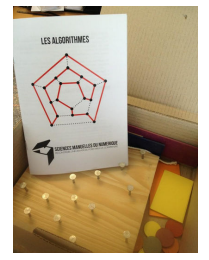

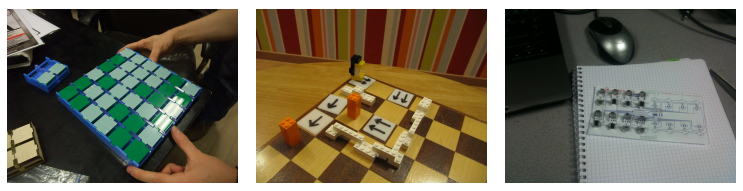